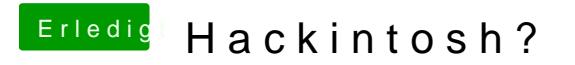

Beitrag von Dr. Ukeman vom 14. Oktober 2013, 20:57

Mit dem P5Q sollte das eigentlich klappen:

[http://blog.stenki.eu/2012/08/ &auf-asus-](http://blog.stenki.eu/2012/08/mountain-lion-auf-asus-p5q-fortsetzung/)p5q-fortsetzung/